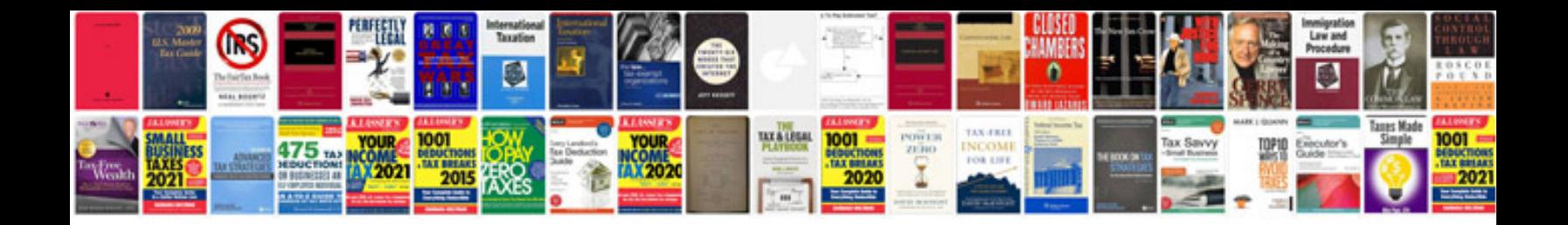

**Mokka service intervals** 

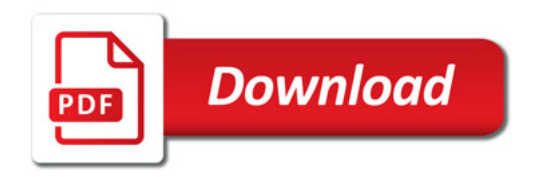

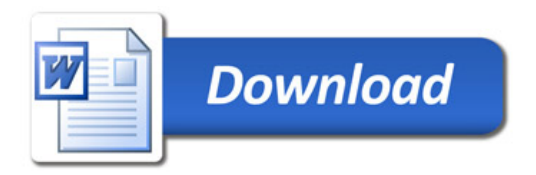